## Download the free microsoft word program how do you

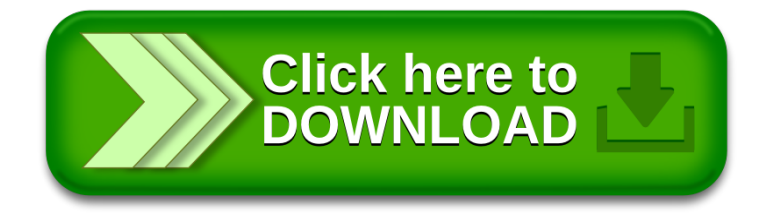